## Passo a passo - Painel BI da CTAA

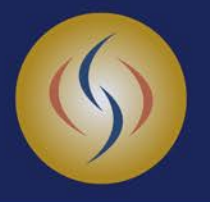

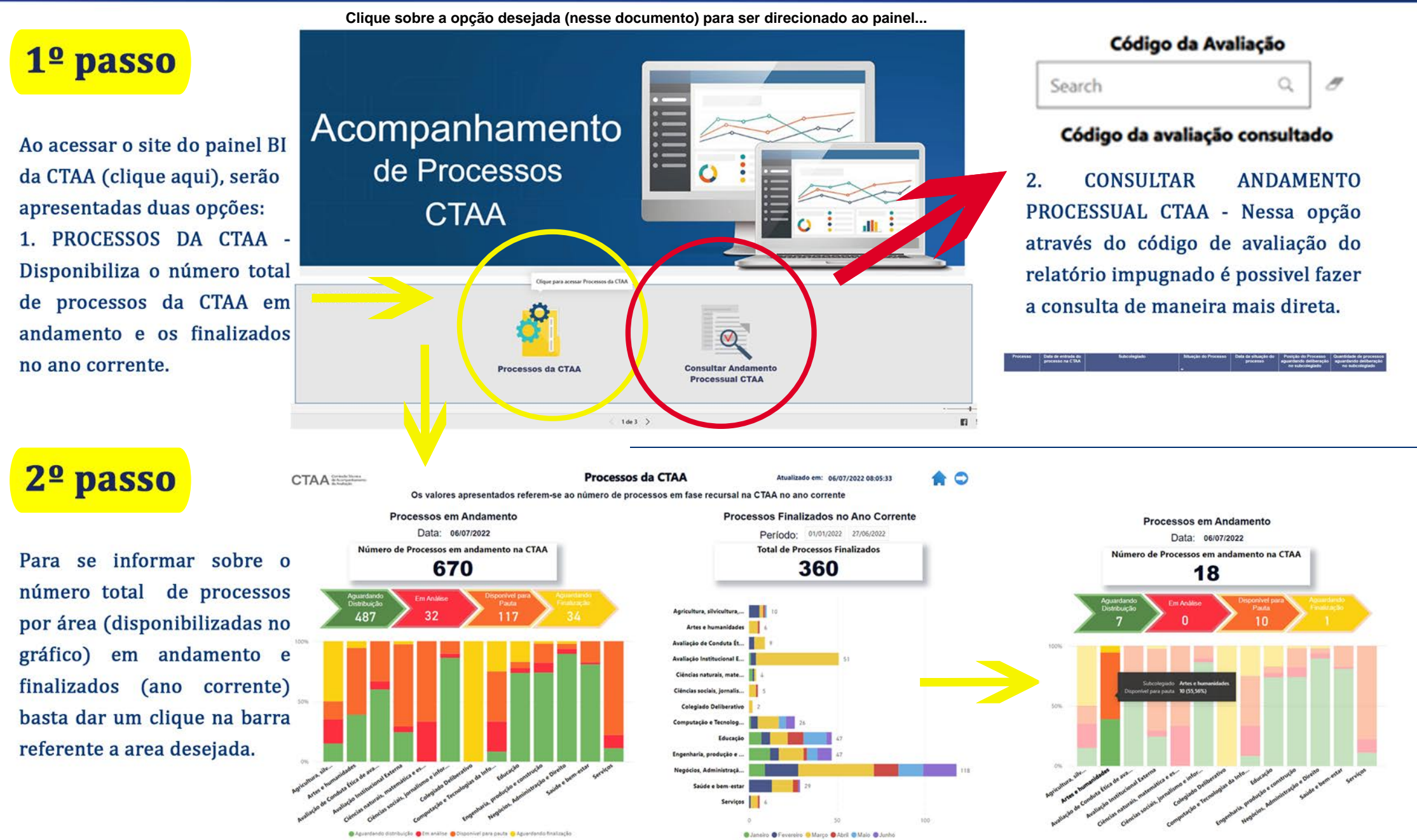